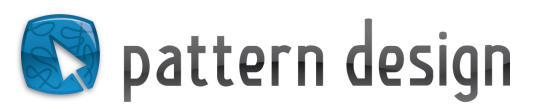

# Ergänzende Illustrator Informationen

### Bei Sicherung mit Adobe Illustrator beachten:

Während des Speicherprozesses sollten die Einstellungen der SVG-Datei so gesetzt werden, wie im Screenshot auf der rechten Seite dargestellt. Nur wenn spezielle Illustrator Effekte verwendet wurden, sollte die Option "Illustrator Bearbeitungsfunktionen beibehalten" angeklickt sein, um den Verlust wichtiger Informationen zu vermeiden.

#### Vorteile von SVG-Daten ohne Illustrator Informationen:

- Einfachere Qualitätskontrolle bei Pattern Design -> deine Designs sind schneller online
- Programm-unabhängige Weiterverarbeitung -> mehr

mögliche Kunden und mehr Verkäufe (auf der Website wird ersichtlich sein, ob eine Datei mit oder ohne Illustrator Informationen abgespeichert wurde)

- Die Vektordatei benötigt bis zu 10x weniger Speicherplatz -> du kannst deine Designs deutlich schneller uploaden

### Überprüfe, ob die Datei ohne Illustrator Informationen funktioniert:

Datei als SVG-Datei ohne Illustrator Optionen abspeichern und mit Illustrator öffnen. Auf folgende Dinge achten:

- Überprüfe, ob alle Effekte einwandfrei erhalten geblieben sind

- Stelle sicher, dass keine Verknüpfungen von (Pixel-) Bildern enthalten sind

In diesem Falle kann die Datei ohne Illustrator Infos angeboten werden.

## Effekte, die mit Umwandlung ohne Illustrator Infos funktionieren:

Illustrator Pinseleffekte oder Illustrator Flächentexturen können in eigene Pfade umgewandelt werden und bleiben dann auch ohne Illustrator Optionen erhalten. Dazu einfach die betreffende Fläche oder Kontur auswählen und über die obere Menüleiste

Objekt>Aussehen umwandeln

## Effekte, die nur mit Illustrator Optionen erhalten bleiben:

- Illustrator Transparenzeffekte (z.B. "abdunkeln", "multiplizieren")
- Illustrator Effekt "weiche Kante"
- Illustrator Effekt "Schlagschatten"
- Illustrator Effekt "Schein nach aussen"
- Illustrator Effekt "Schein nach innen"
- Illustrator Effekt "Verlaufsgitter"

Bei weiteren Fragen bitte direkt an das Pattern Design Team wenden: design@patterndesigns.com

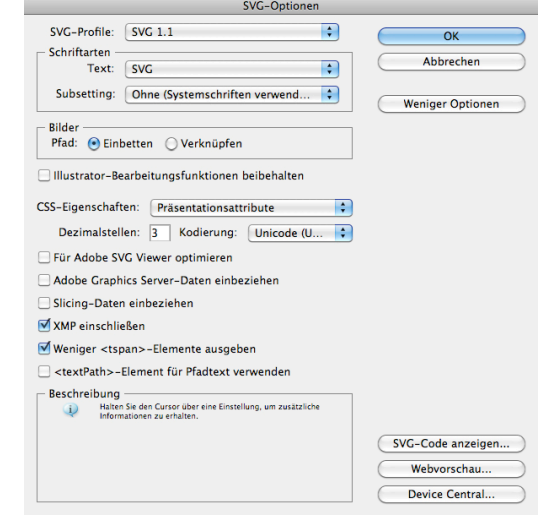

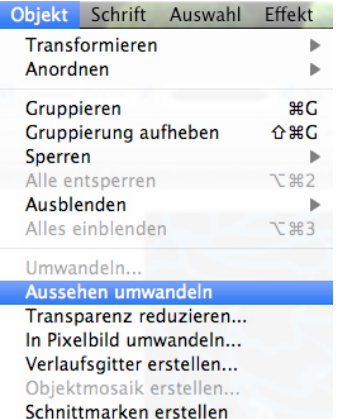